### Database Concepts

#### Drs. Antonio A. Trani and D. Gallagher Dept. of Civil and Environmental Engineering

### Why Learn Databases?

- Engineers need to manipulate large amounts of data
- Data sometimes comes in a variety of formats
- Data is both numeric and character or "string" data
- Databases simplify the handling of various data sets
	- Organizes information
	- Can create simple interfaces to enter and retrieve data

### Database Management Systems

- Combination of computer hardware and software designed to (collect), organize, store, manipulate, and analyze data
- Database is collection of persistent data
- Purpose of database is to store info about certain types of objects termed entities or objects
- The Web is full of good examples of databases
	- Bureau of Transportation Statistics (BTS)
		- http://www.transtats.bts.gov/
	- National Geologic Map Databases (USGS)
		- http://ngmdb.usgs.gov/Other\_Resources/ rdb\_es.html

### Bureau of Transportation Statistics (BTS) http://www.transtats.bts.gov/

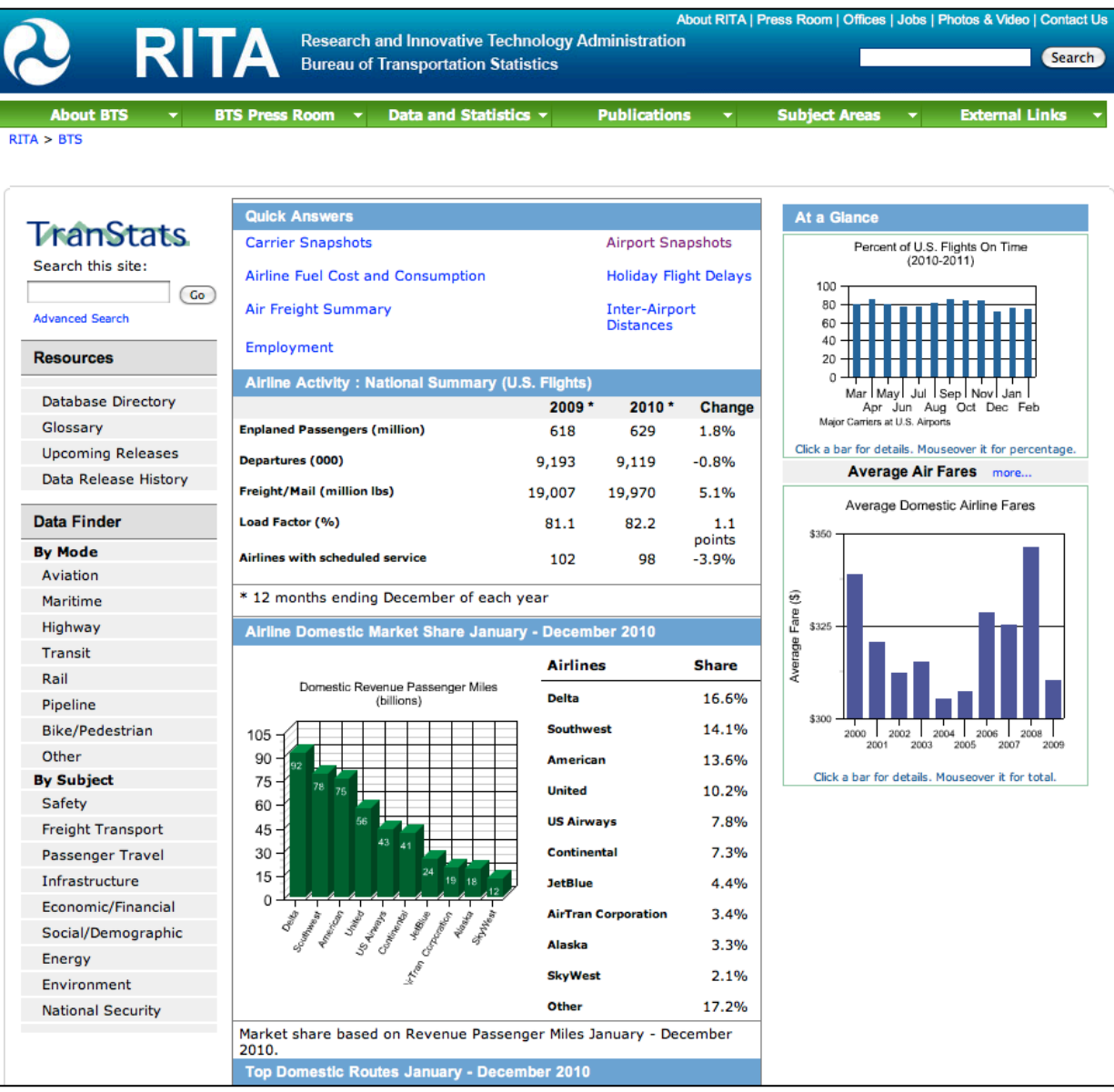

WirginiaTech

National Geologic Map Databases (USGS) http://ngmdb.usgs.gov/Other\_Resources/ rdb\_es.html

**ZUSGS** 

**National Geologic Map Database** 

#### **Major USGS Geoscience Databases** and Science Programs

**HAZARDS** 

**Earthquakes Earthquake Hazards Program Latest Earthquakes** U.S. and World earthquake information **National Earthquake Information Center Monitoring and Research** Quaternary fault and fold database of the U.S. National seismic hazard maps (national maps of ground motion) ShakeMap (regional maps of ground motion and shaking intensity) **Volcanoes** Volcano Hazards Program Selected volcano information **Landslides** Landslide Hazards Program **National Landslide Information Center** 

### USEPA Water Quality Monitoring Data http://www.epa.gov/storet/dbtop.html

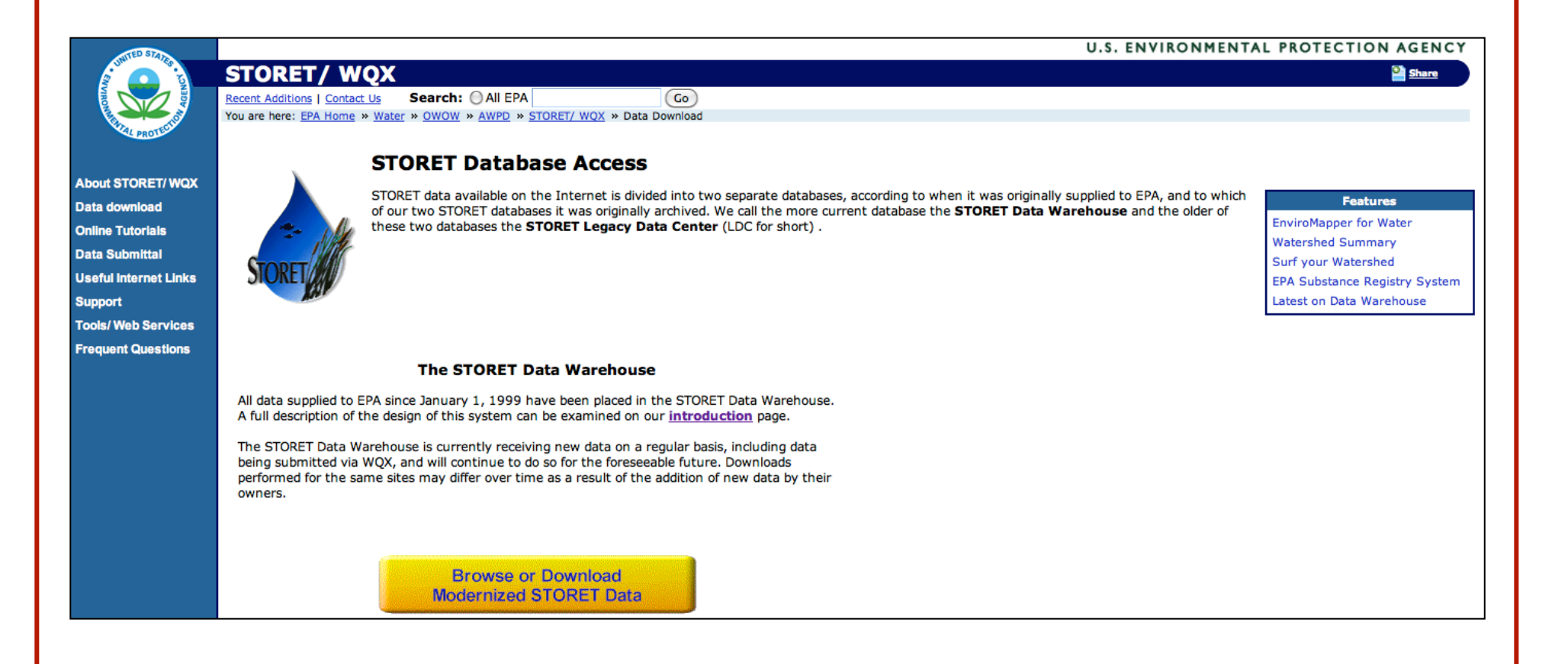

### Database Entities

#### $\bullet$  Entity

- object about which database is designed to store information
- for example, a water quality monitoring database, entities might include stations, pollutants, samples, analytical methods.
- **Entity class or class** 
	- entire collection of all possible entities of a specific type that database might contain. An abstract description of an object
- Entity set
	- collection of specific entities that the database currently contains

### Database Entity Attributes

- Properties of entities in entity class
	- Attributes usually stored as fields(columns) in table
	- Attributes used to uniquely identify individual entities within an entity class
	- Example: attributes of station may include station ID, River mile (location), date established, date removed, owner...
- Attributes also used to describe relationships to entities in other entity classes

### Relational Database Programs

- **• Oracle** (http://www.oracle.com/us/index.html)
- **Microsoft Access** (http://office.microsoft.com/en-gb/ access/)
- **Filemaker** (http://www.filemaker.com/)
- **MySQL** (http://www.mysql.com/)
- **Microsoft SQL Azure** (http://www.microsoft.com/enus/sqlazure/database.aspx)

### Sample Airport Database

• Created in Filemaker Pro using publicly available data from the Federal Aviation Administration

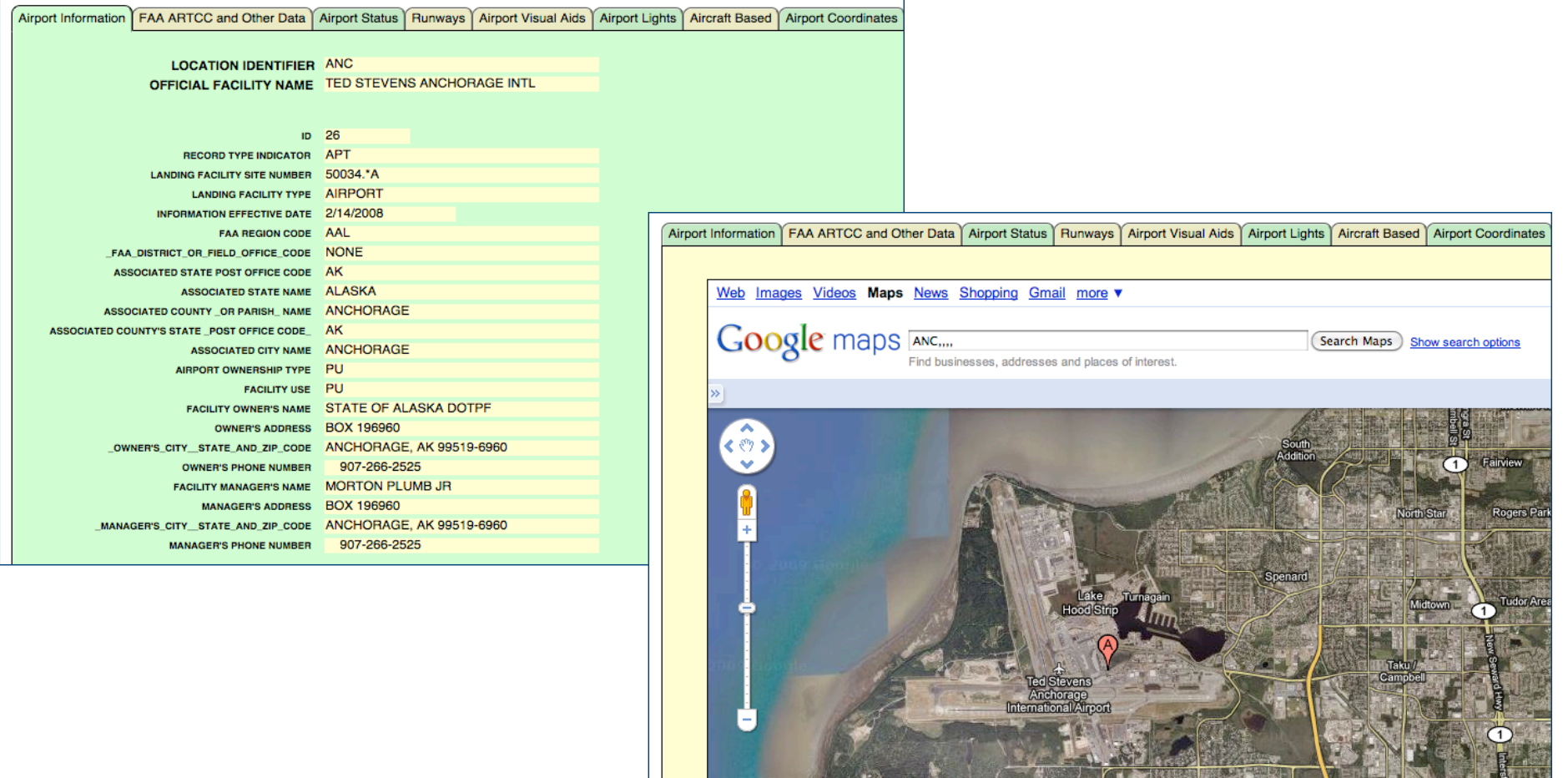

11

### Relationships in Airport Database

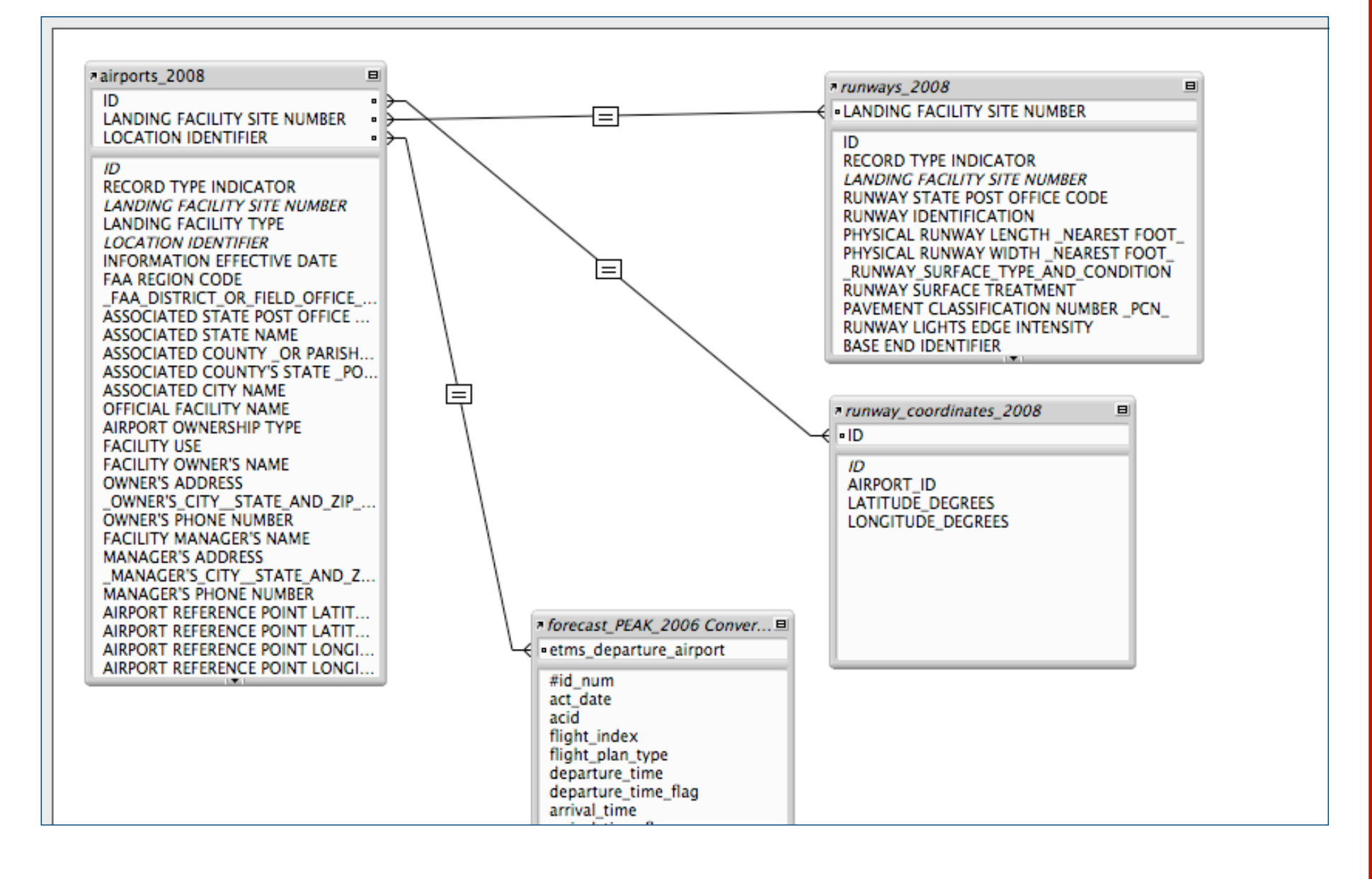

### Entities in the Airport Database

- The database contains various datasets such as:
	- Airports
	- Runways
	- Latitude/Longitude coordinates, etc.

• All these "flat files" (simple two dimensional arrays) contain a common attribute or field

• For example: the airports 2008 and runways 2008 files have a common field called: "landing facility site number"

• This field establishes the relational structure between them

### Database Functions in Excel (Simple Functions)

- Functions that provide pivot table functionality
- **• Dfunction(database,field,criteria)**
	- **database:**
		- range of cells that make up the data
	- **• field:**
		- name of field to perform operation
	- **• criteria:**
		- range of cells that hold the criteria you want to hold with

### Database Functions (List of Functions)

- The list functions include the following:
	- DAVERAGE(), DCOUNT(), DCOUNTA(), DGET(), DMAX(), DMIN(), DPRODUCT(), DSTDDEV(), DSTDDEVP(), DSUM(), DVAR(), and DVARP().
	- Where:
		- DCOUNTA(): Returns the count of nonblank records
		- DGET(): Returns the value of a specified field for a single matching record

#### **• Example:**

• Cardata.xls

### The syllabus has a file with car data Name of the file Cardata.xls

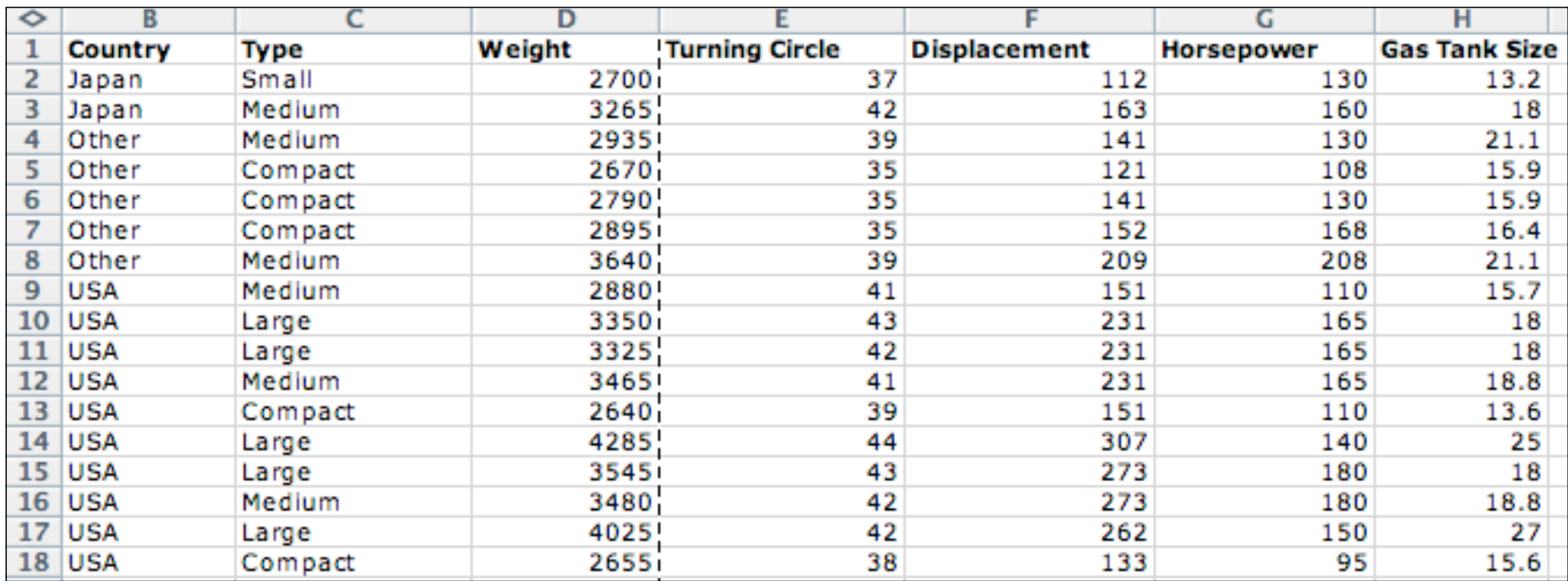

- Create a separate section in the worksheet where the query will be done
- Copy the sequence of titles to help you guide the query (see below)

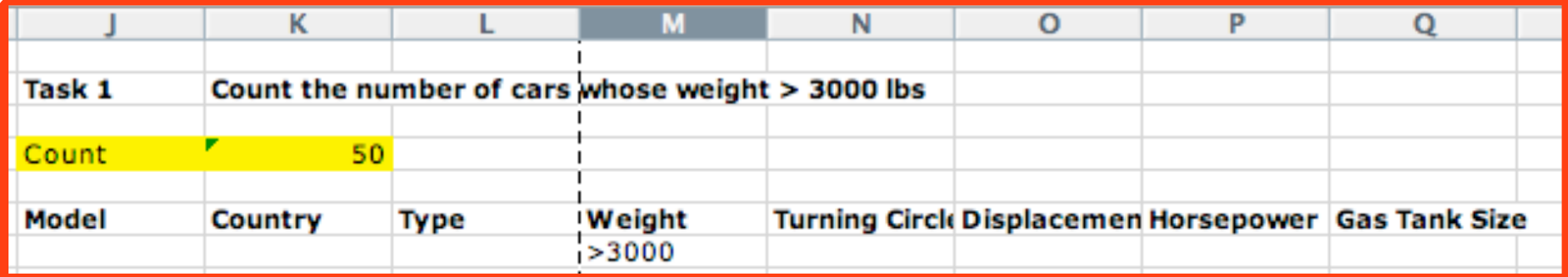

- Suppose we want to count the number of cars whose weight > 3000 lbs
- Dcount(A1:H117,"Weight",J6:Q7)

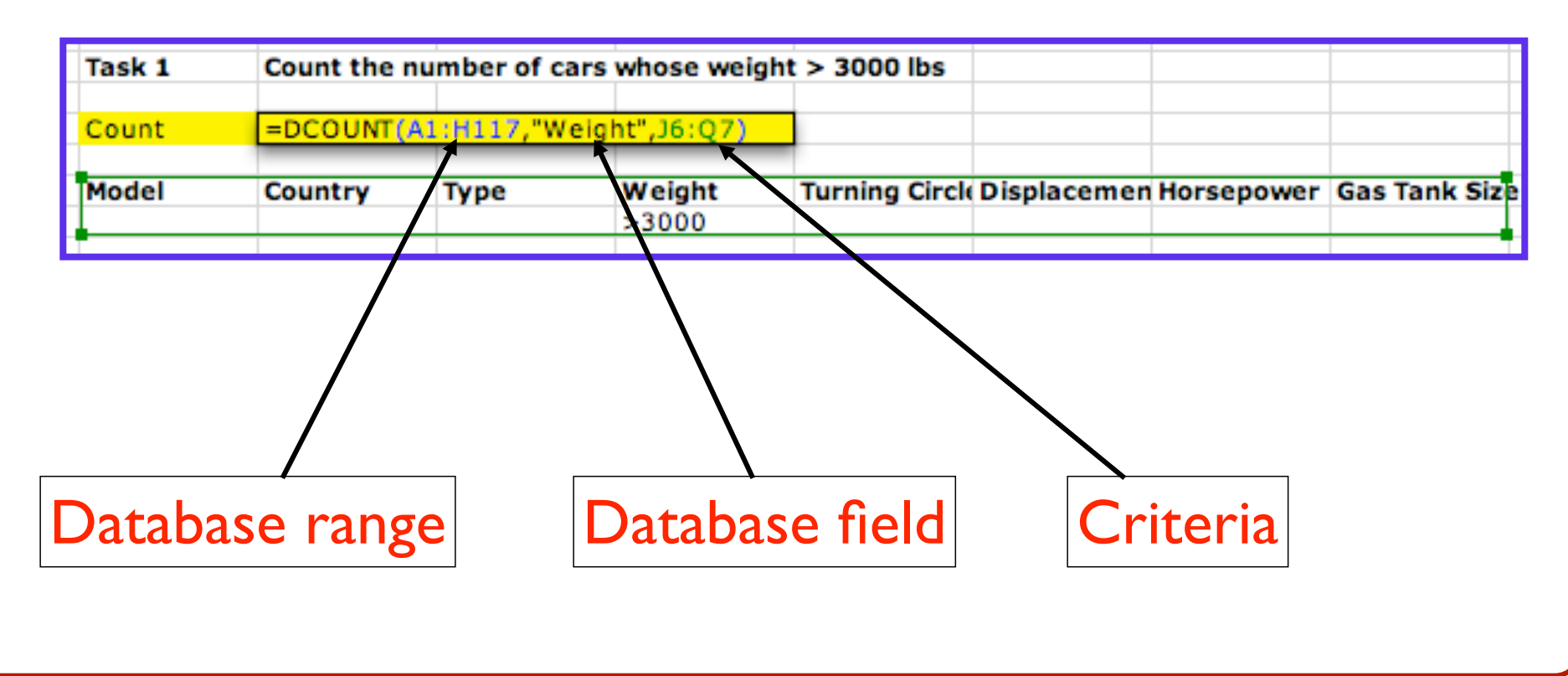

- Read the solution from the cell containing the database query
- Note that 50 cars weigh more than 3,000 lbs

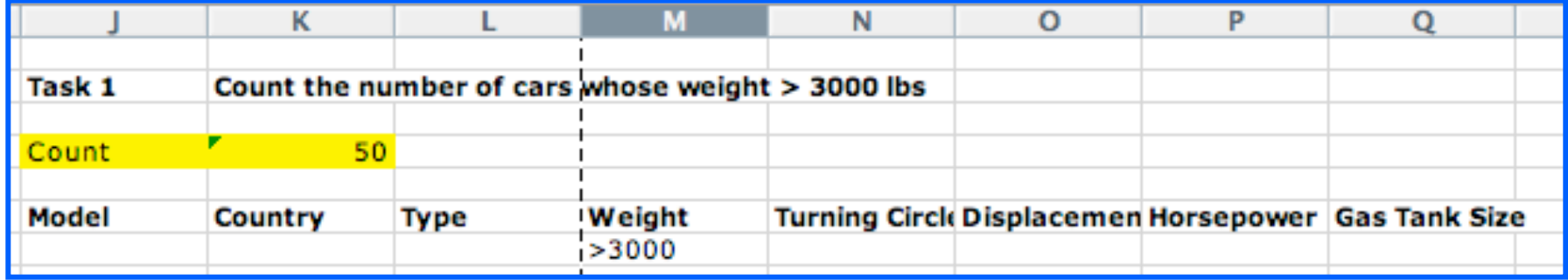

• A variation to specify the database field

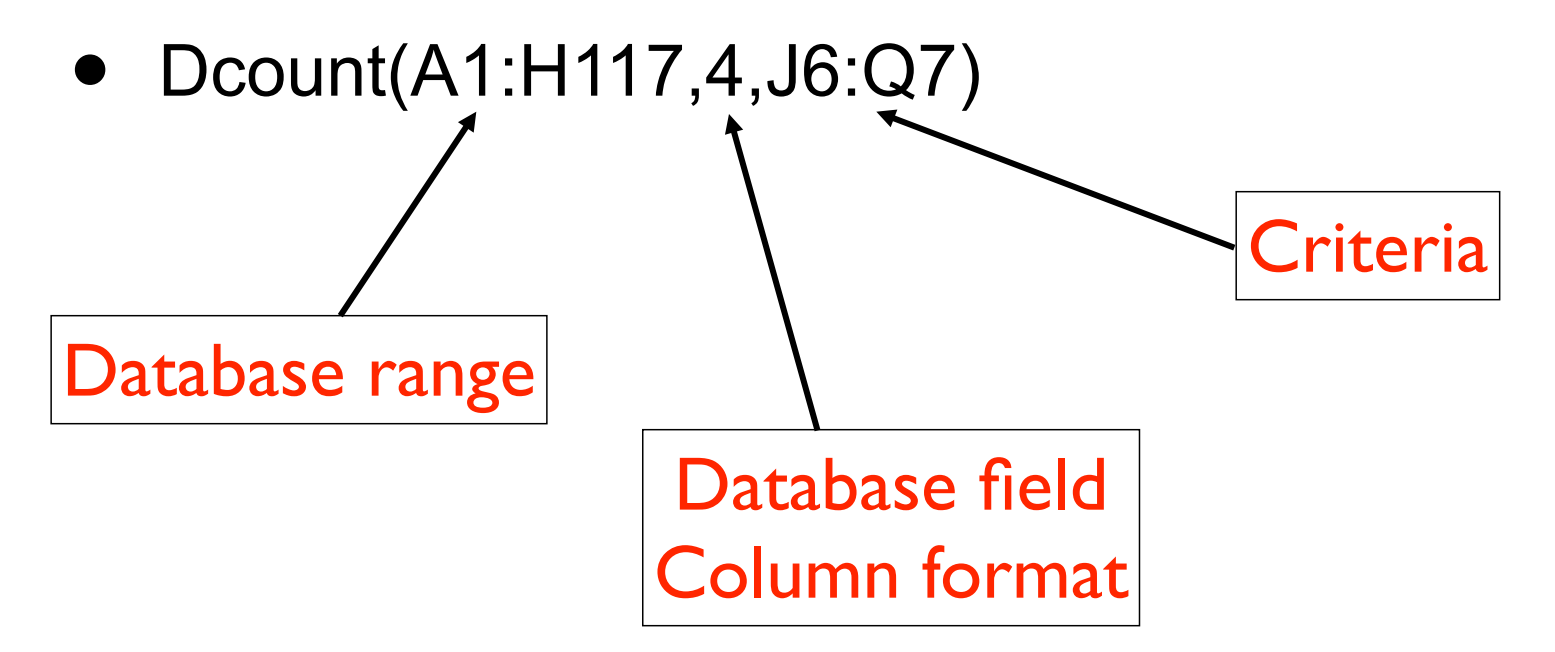

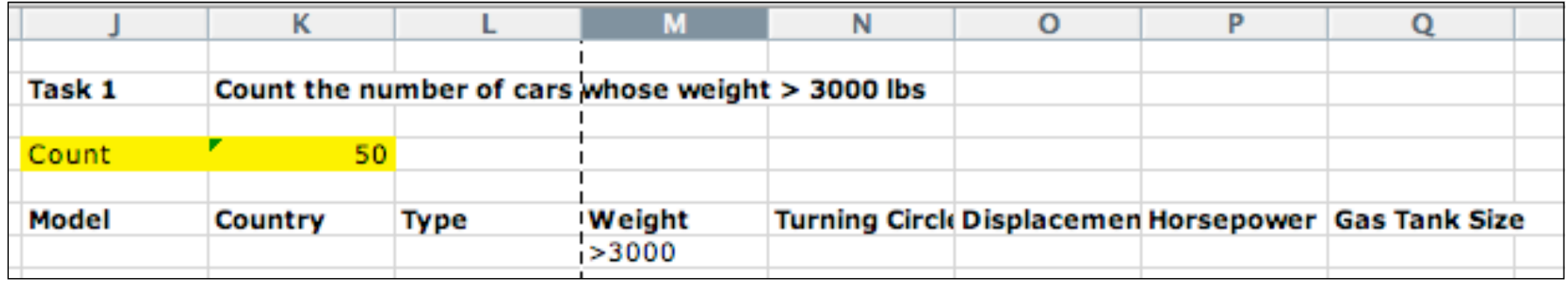

• A variation to specify the database range

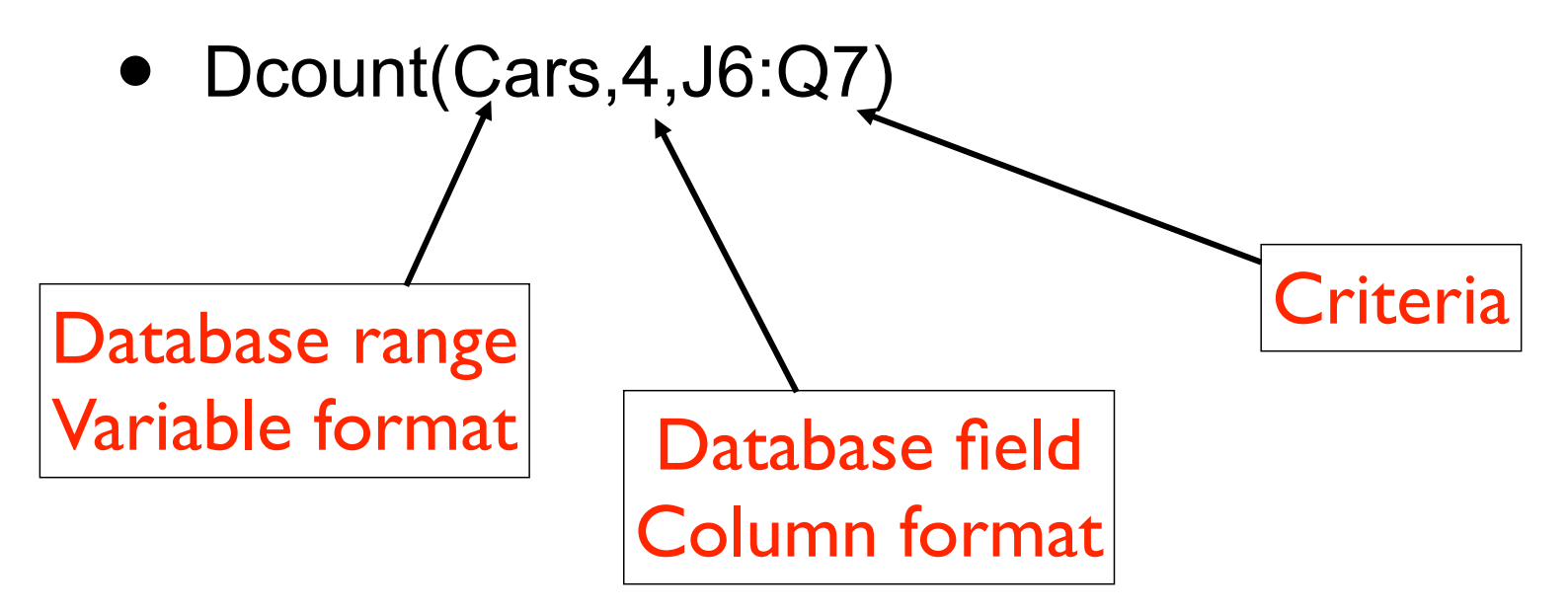

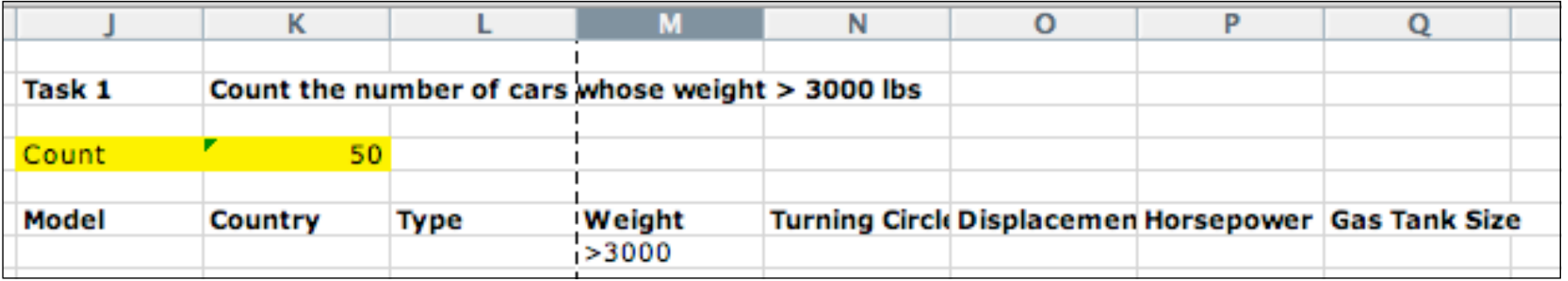

- Count the number of Sporty cars whose horsepower falls between 150 and 200 HP
- This requires two sets of conditions for one variable (Horsepower)

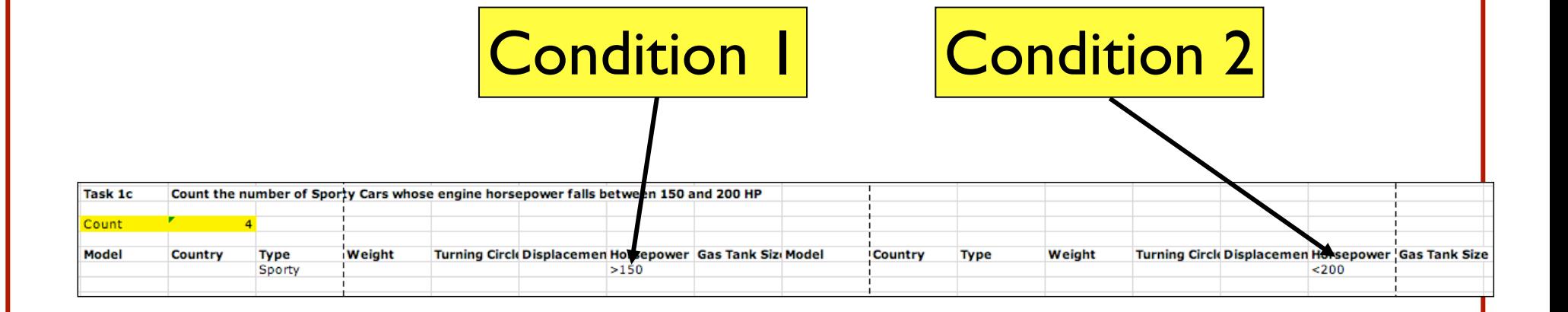

### Database Example (Cardata.xls) To Do in Class

- Count the number of cars made in Japan whose weight  $> 2,700$  lbs
- Find the average horsepower of cars produced in the U.S.
- Find the average gas tank size of cars produced outside U.S. and Japan

### DBMS Components

- Data structure
- Input method
- $\bullet$  Editor
- Query ability
- Report generator
- **Programming language**
- Graphics generator

### Data Structure

- Structural organization or model used to represent real world objects
- $\bullet$  e.g: real world object = pipe
- Database data structure for "pipe"
	- location, material, diameter, date installed, ...

### Database Structure Types

- Flat file (text file)
	- able to store/access 1 table of information
- Relational
	- able to relate data from multiple data tables simultaneously
- Other structure types exist (hierarchical, network,...) but are no longer commonly used

### Limitations of flat file design

#### • Redundancy

- flat file design usually has unnecessary repetition of data
- Most people who collect data are not database experts

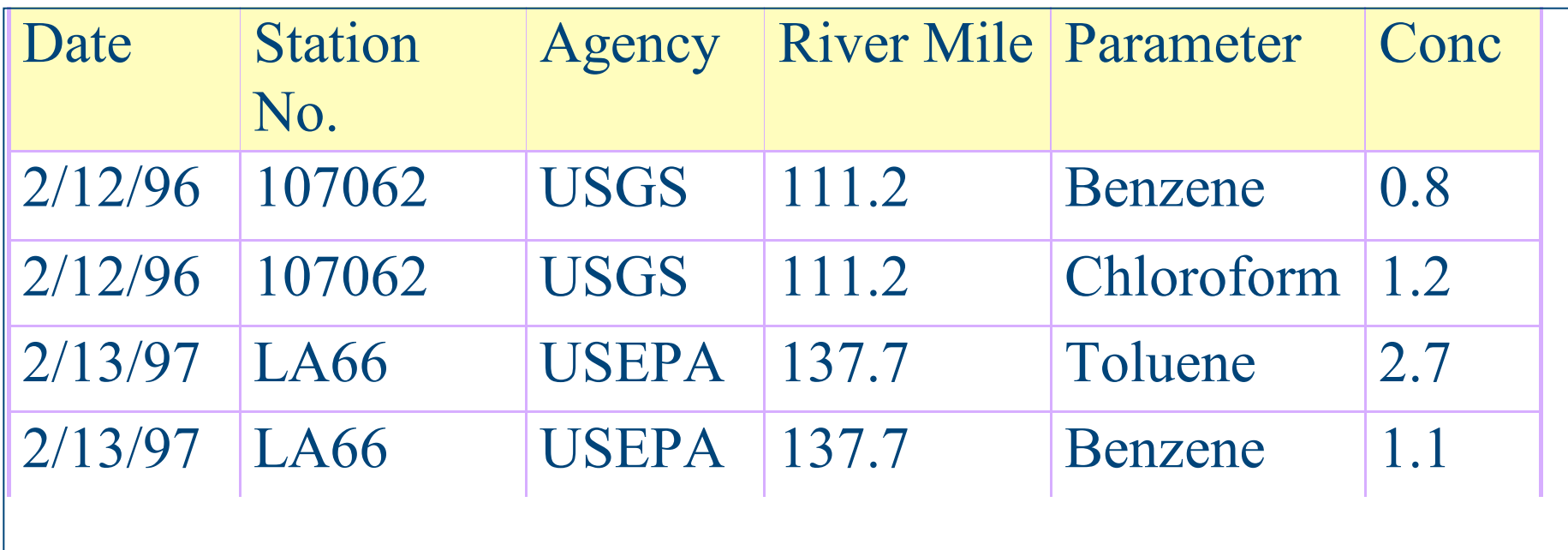

### Limitations, continued

- Multiple value problems
	- e.g. multiple pollutants measured from single sample
	- typical flat file fix is to assume all the pollutants that will be monitored and make column for each
	- Leads to wasted empty space and difficulty in adding/deleting pollutants.

### Example commercial available microcomputer relational DBMS

• Microsoft Access

- Lotus
- Borland Paradox
- Borland dBase
- Oracle
- **FileMaker Pro**

### Relational Structure

- Data is organized into independent 2dimensional arrays
- No formal linkages required between arrays
- Most easily modified structure
- Theoretically least complex and most intuitive structure for user

### Basic Elements of Relational Database

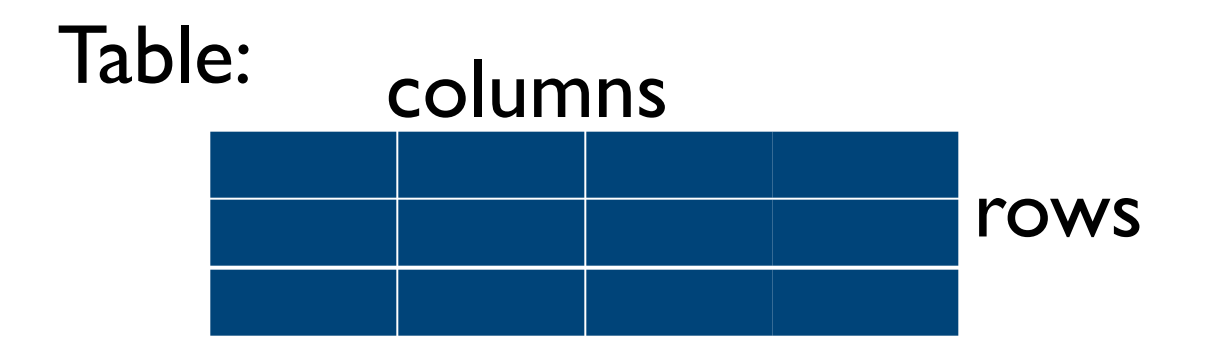

#### Database: collection of tables

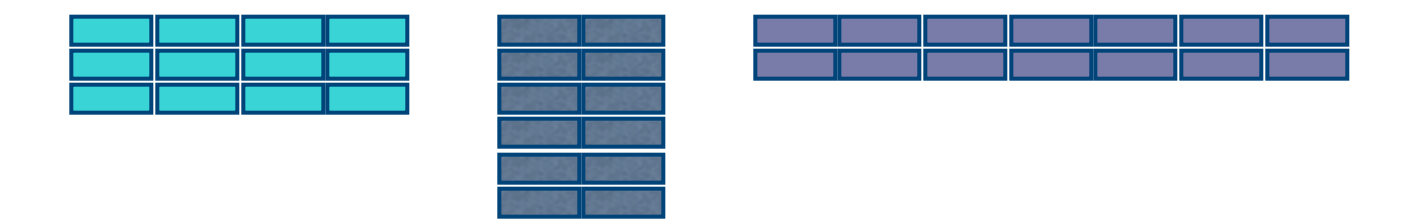

### Alternative Relational Database Terms

### $table = relation = array$

$$
row = record = tuple
$$

### $column = field = attribute$

### Table Concepts

- Table may have a name intended to convey the meaning of the table as a whole.
- Size of table refers to the number of rows
	- Degree of table refers to the number of columns
- The order of the rows or columns is not important (as long as keep headings with columns). i.e. a sorted table is considered the same table.
- Often denoted by table name with attributes BOOK(ISBN,Title,Price)

## Relationship Between Multiple Tables in the Relational DBMS

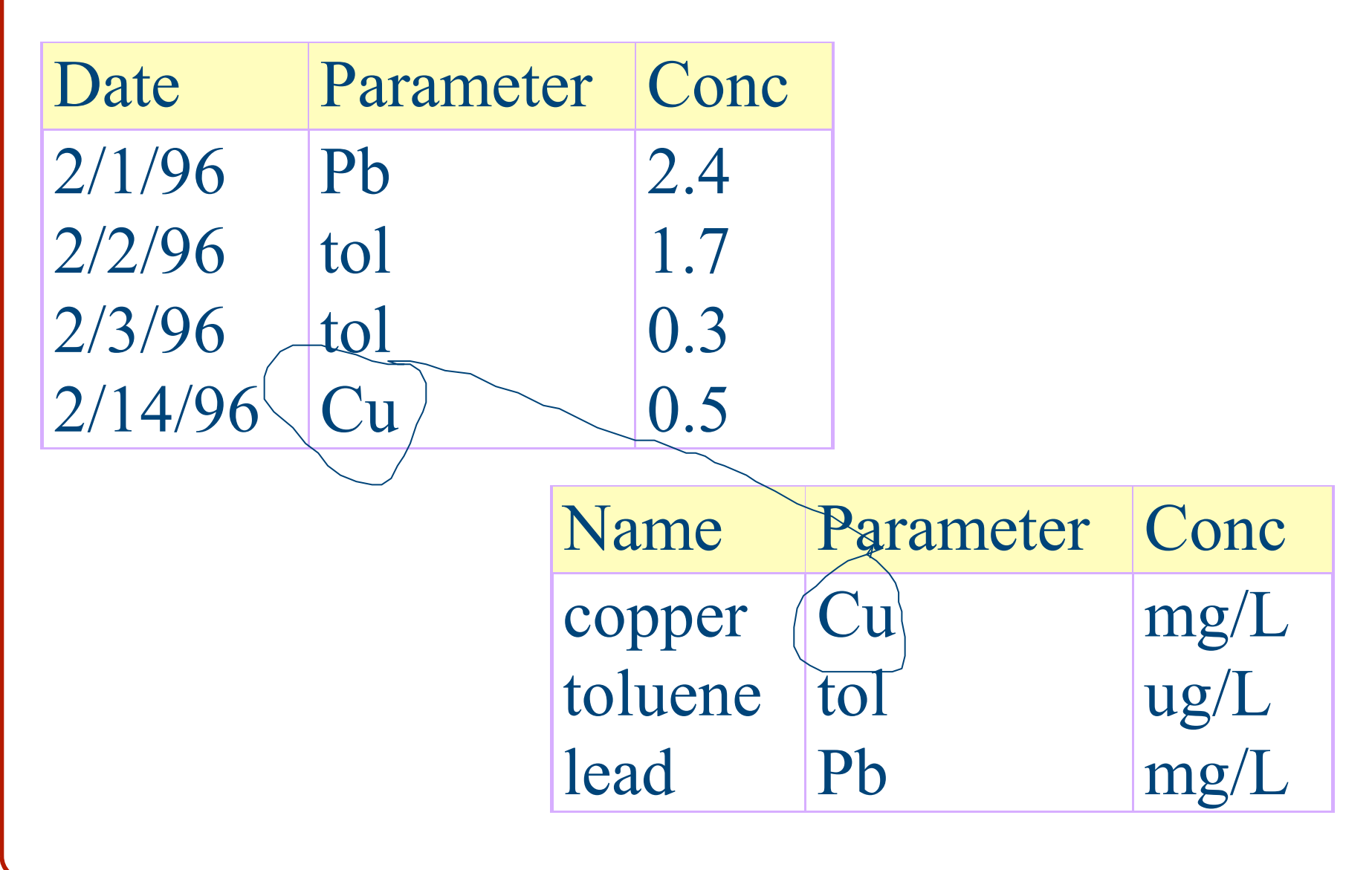

### Design Principles for Relational Database

- Required key fields
- Normalization
	- first normal form
	- second normal form
	- third normal form

### Key Field

- A key is a field or combination of fields that uniquely identify each record
- Duplicate entries in key fields are not allowed within a table
- It is good practice, and often required, for each table to have key field(s).
- examples
	- single key field: unique ID sample number
	- multiple key field: date + time + location + pollutant

## Keys

- Set of attributes that uniquely defines any entity from among all possible entities in the entity class that may appear in the database is called a superkey. Ex: ISBN
- Superkeys can contain more attributes than absolutely necessary, e.g. SSN and LastName for USCitizen class. Key is minimal superkey, e.g SSN

### Entity-Relationship Diagram

- Used to display the entity classes in a database model with their attributes and relationships
- entity class rectangles
- attributes ellipses
- relations diamonds

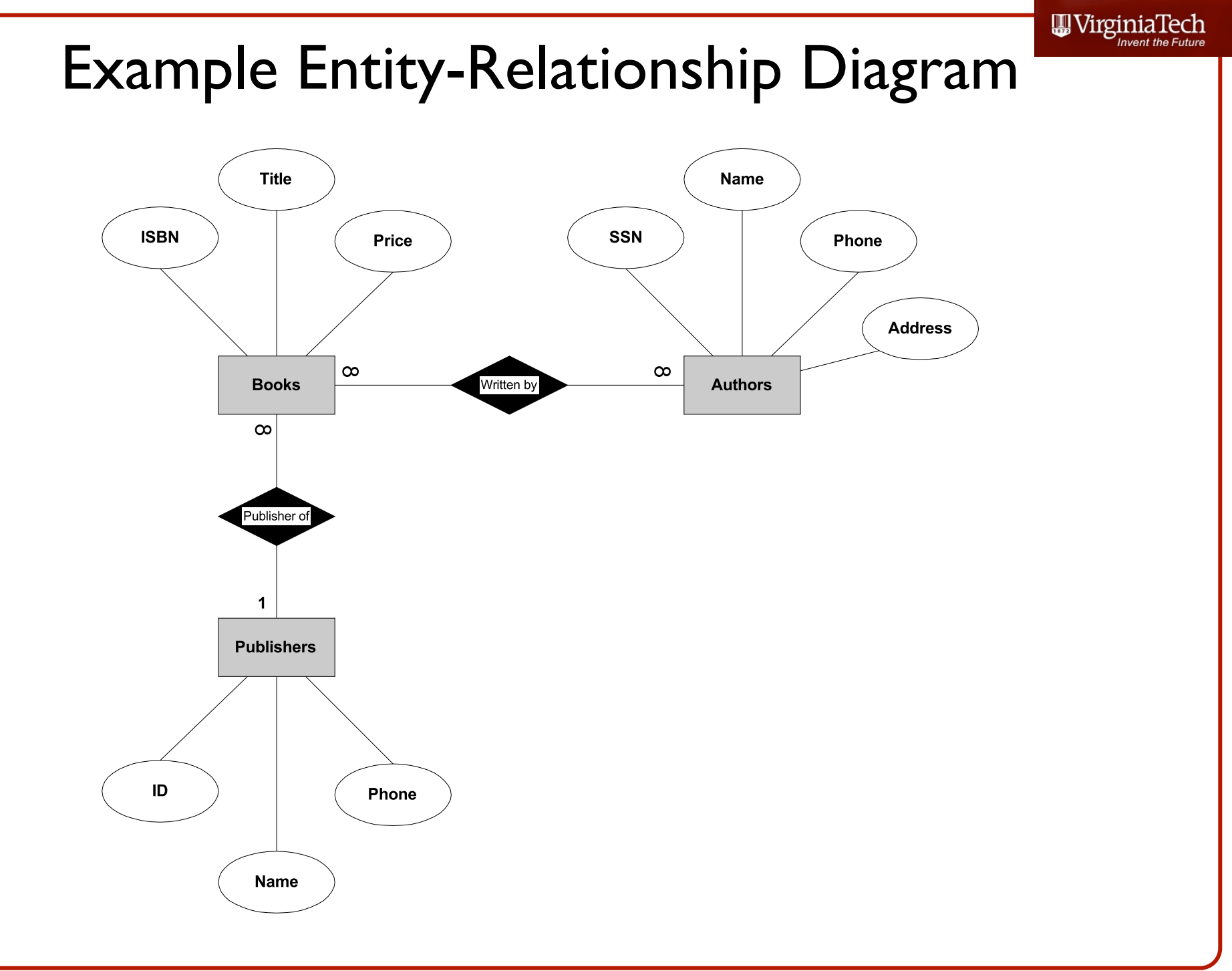

### Relationship Types

#### • One-to-one

- each entity in one table related to at most one entry in related table. Fairly rare.
- One-to-many
	- each entity in one table related to many entities in related table
- Many-to-many

### Implementing One-to-Many Relationships

- Add key attribute from related table. Thus, to implement *Publisher Of* relationship
	- BOOK(ISBN, Title, Price) becomes
	- BOOK(ISBN, Title, Price, PublisherID)
	- Publisher ID in Book entity class is referred to as *foreign key*, since is key for foreign entity class

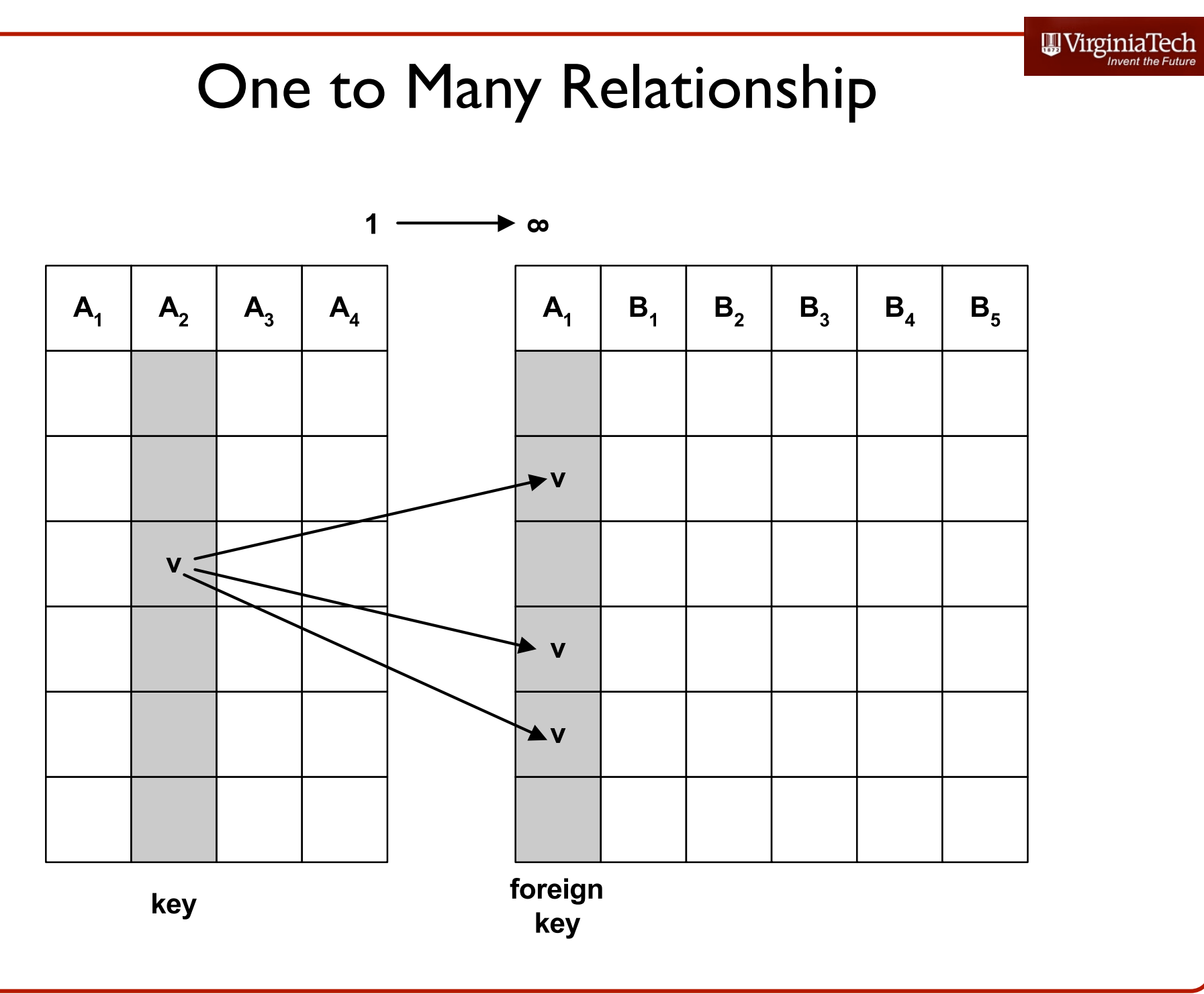

### Implementing Many-to-Many Relationships

- More involved than one-to-many
- Cannot simply treat as 2 one-to-many, would result in redundancy
- Need to add new table then treat as 2 one-tomany relationships
	- BOOK/AUTHOR(ISDN,SSN)
- Usually not shown on initial ERD.

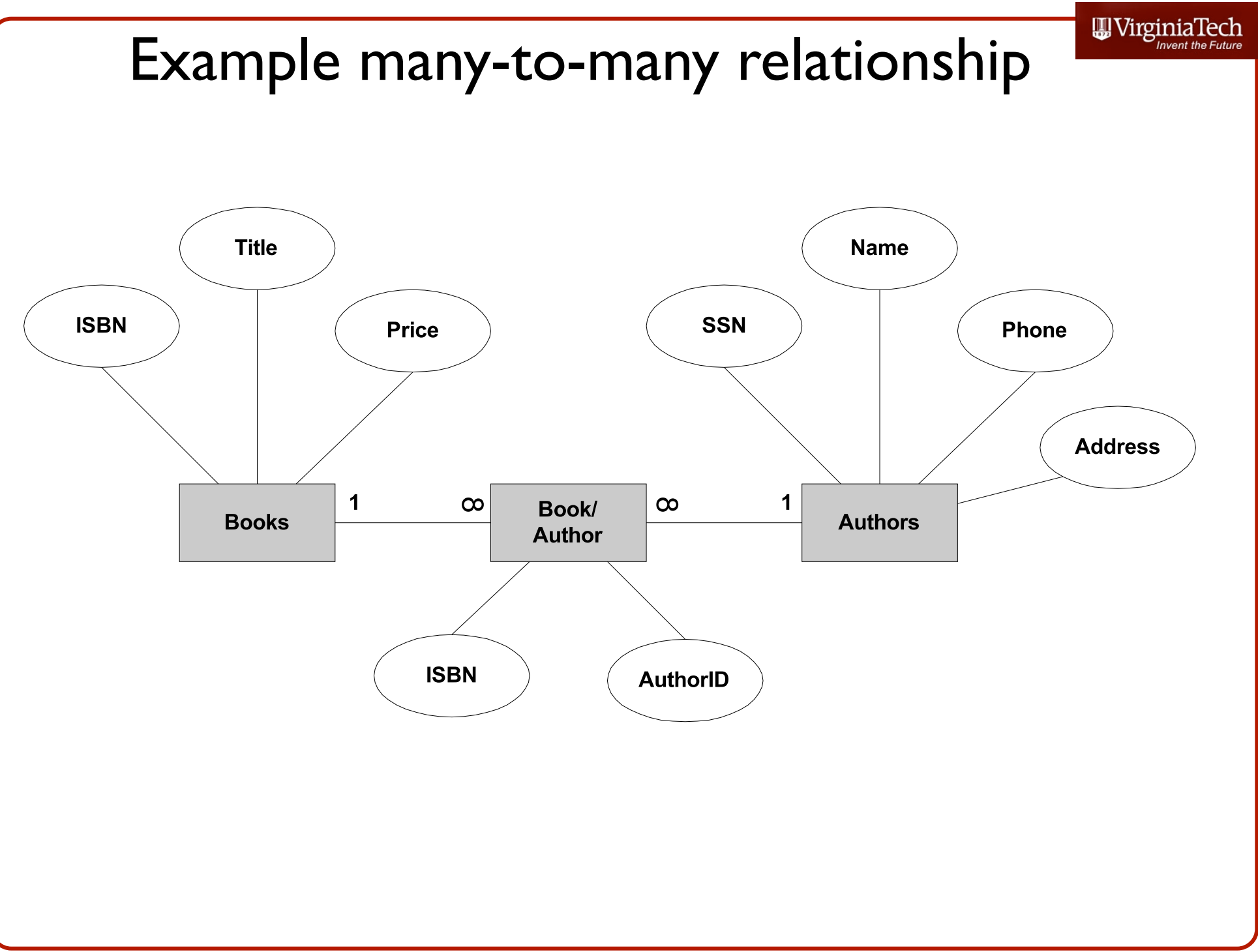

### Referential Integrity

- When using foreign keys to implement relationships, each value of foreign key must have matching value in related table, otherwise *dangling reference*
- This restriction is termed referential constraint
- Ensuring referential restraint is termed ensuring referential integrity

### Referential Integrity, continued

- Referential integrity can be lost by adding new records with foreign key that does not exist in related table.
- Referential integrity can also be lost if value of key is changed or deleted, e.g. delete a publisher in Publisher database. Many records in Book database now have dangling references.

### Cascading Updates and Deletions

- Options in many database programs
- Cascading update: If value in referenced key is changed, then all matching entries in the foreign key are automatically changed.
- Cascading delete: If value in referenced key is deleted, then all matching records with same value in foreign key are deleted
- Maintains referential integrity, but should be used with extreme caution.

# First Normal Form

### No more than one value may be contained in each field

The following table is not in first normal form because there are multiple values in the Parameter and Conc fields

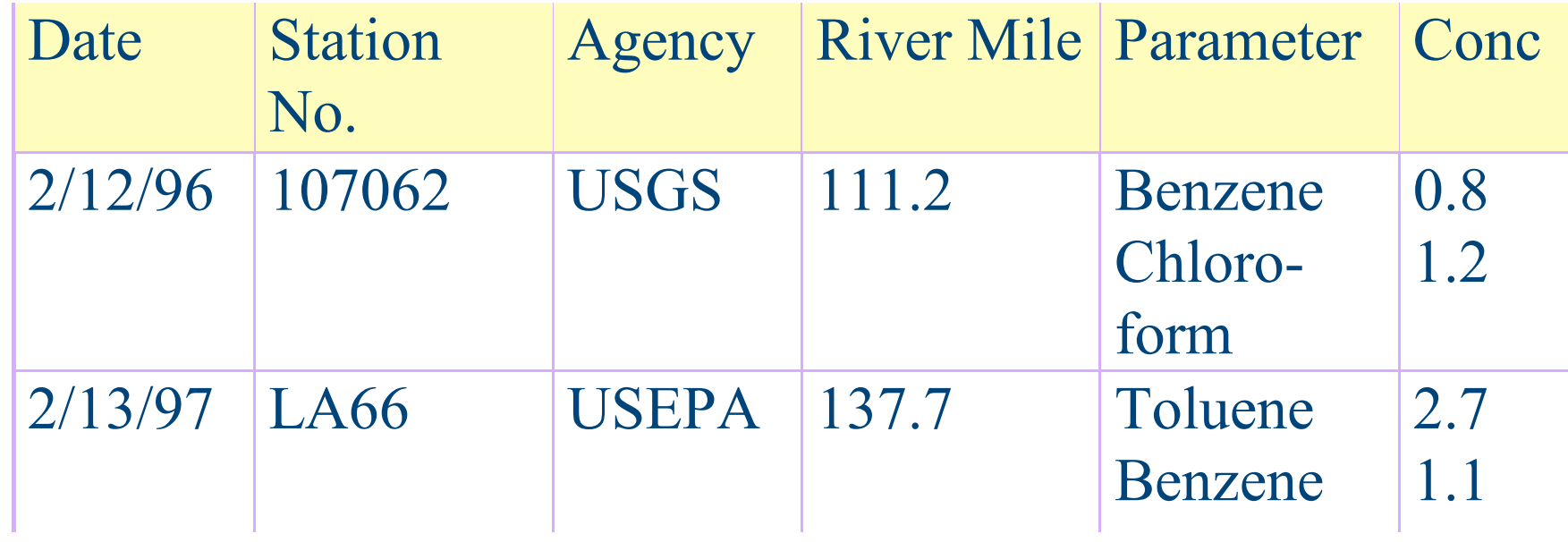

### Conversion to First Normal Form

- Split records containing multiple entries in a field into multiple records instead.
- The follow table shows the results of converting previous table to 1st normal form.

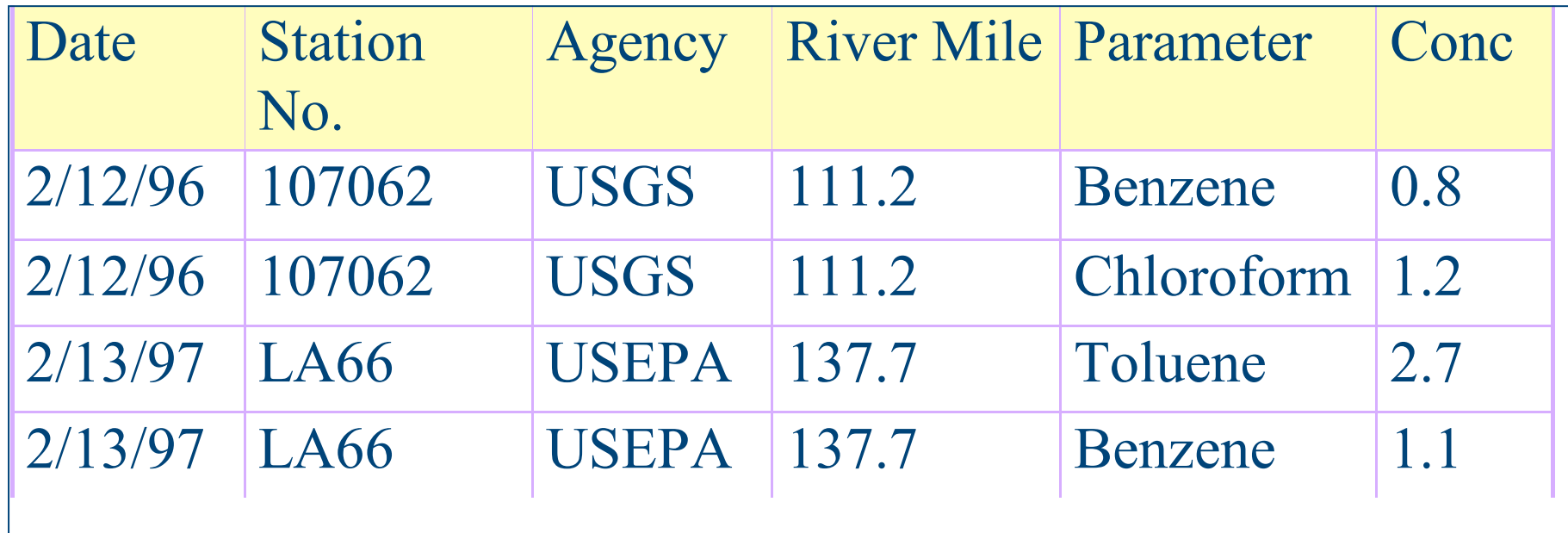

### Second Normal Form

- All non-key fields must be a fact about the entire key
- Following table is not in 2nd normal form because 2 of the fields (agency, river mile) relate only to station number, not to the rest of the key (date, parameter)

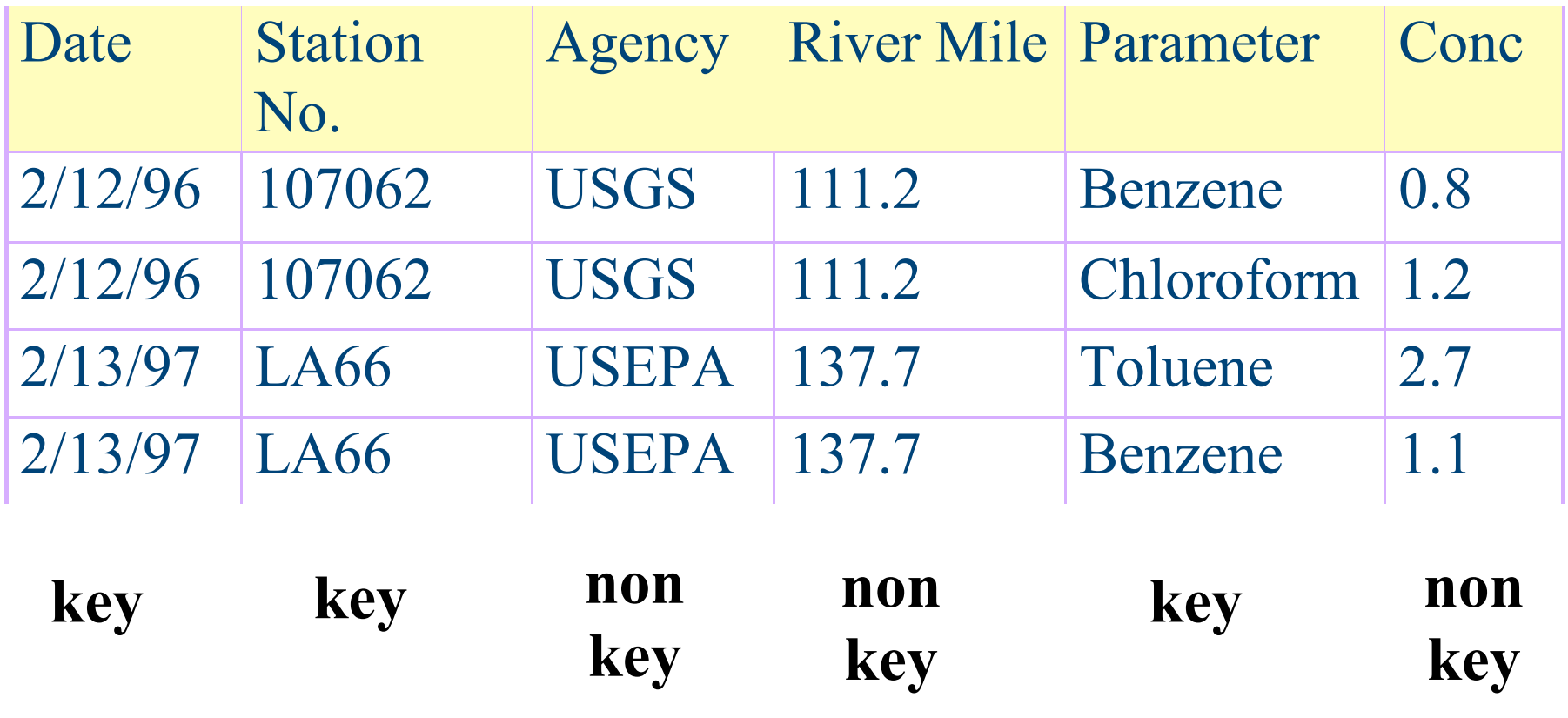

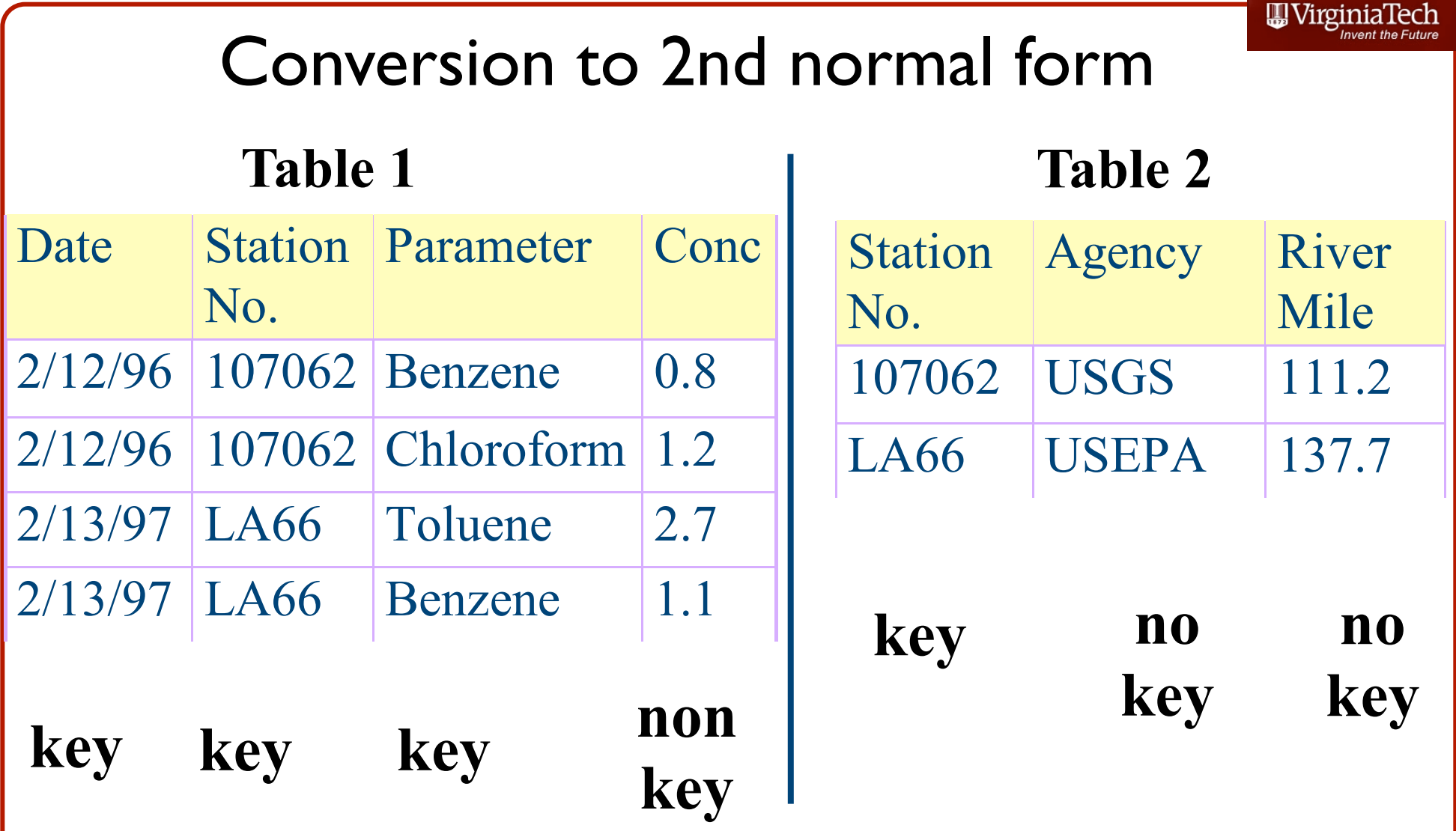

• To convert table to 2nd normal form, non-key fields should be moved to a new table

### Third Normal Form

• A non-key field may not contain a fact about another non key field

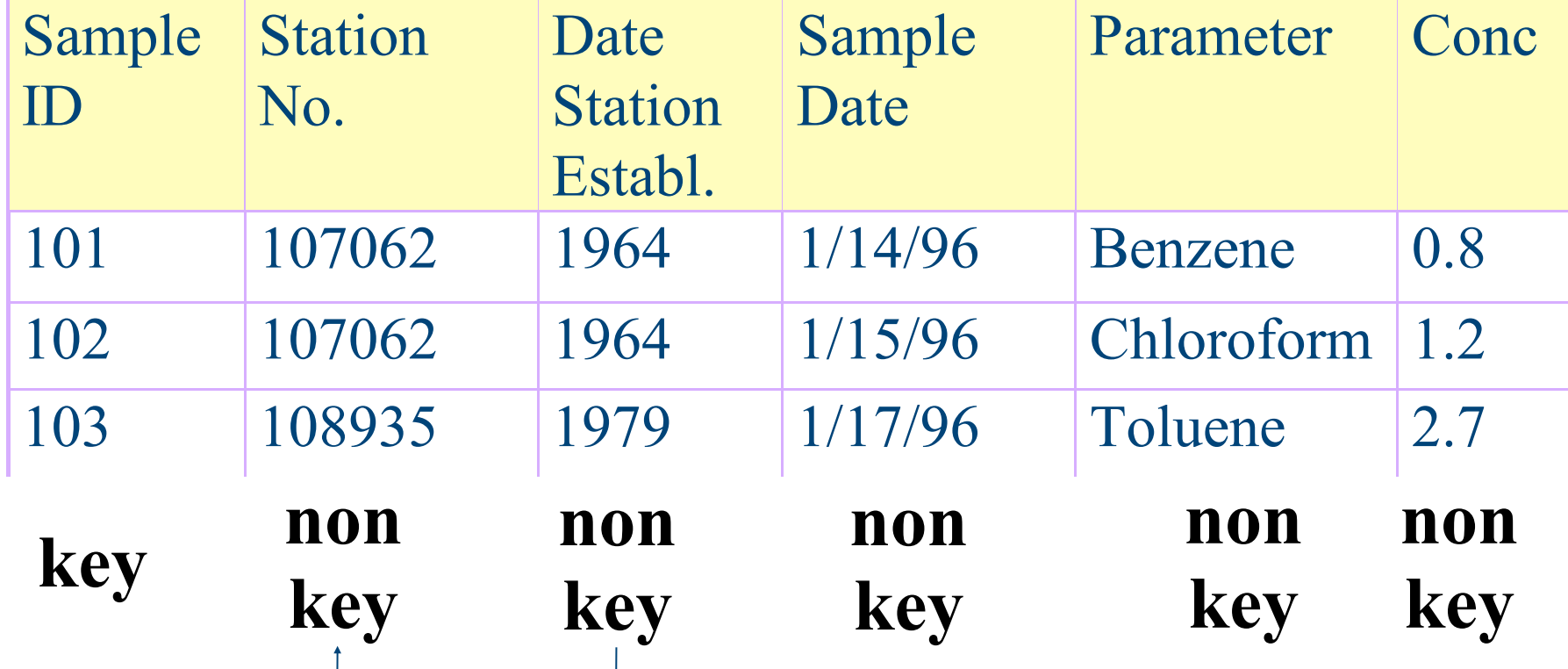

### Conversion to 3rd Normal Form

• Non-key fields that refer to other non-key fields should be moved to new table

#### **Table 1 Table 2**

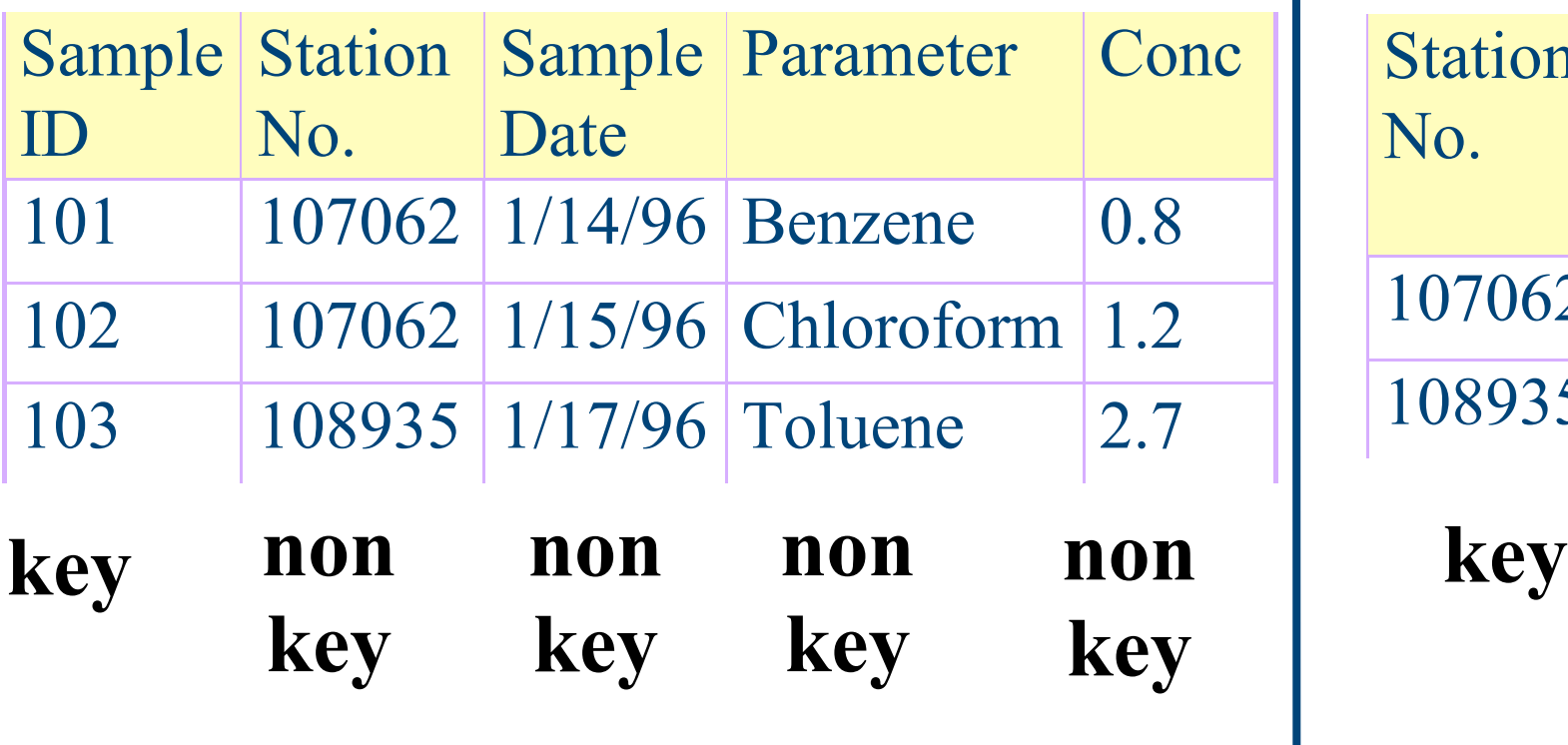

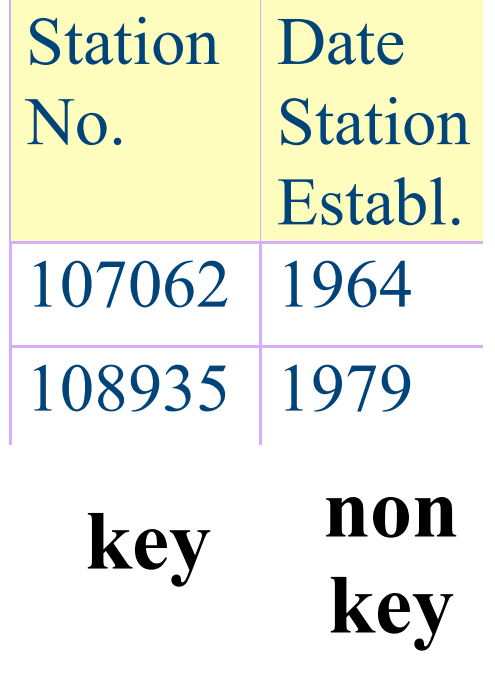

### Example Relationships

- Faculty Course Loads
- Graduate Student Applications
- Pesticide Sampling Database

#### WirginiaTech

### Example Relationships (MS Access)

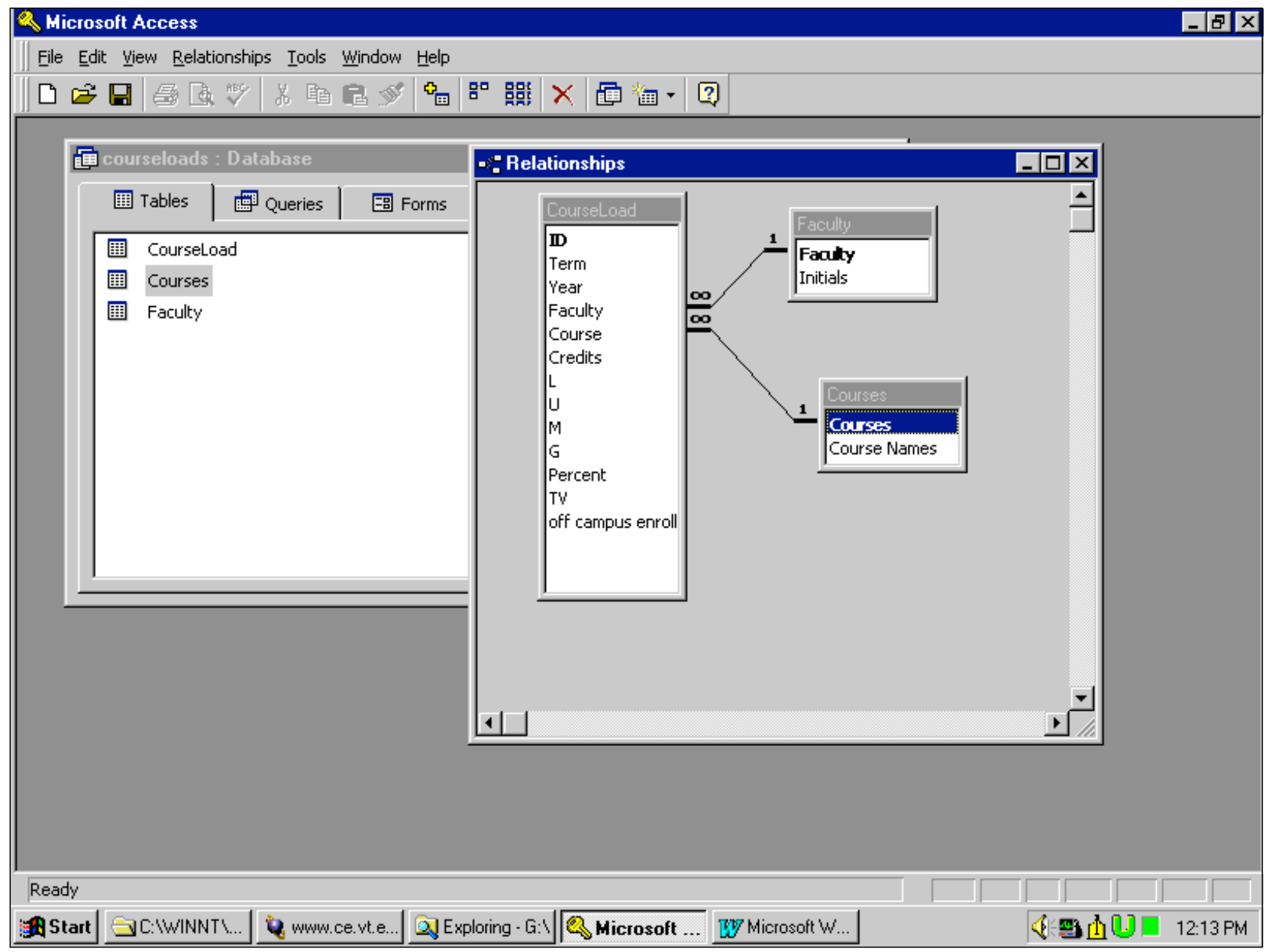

WirginiaTech

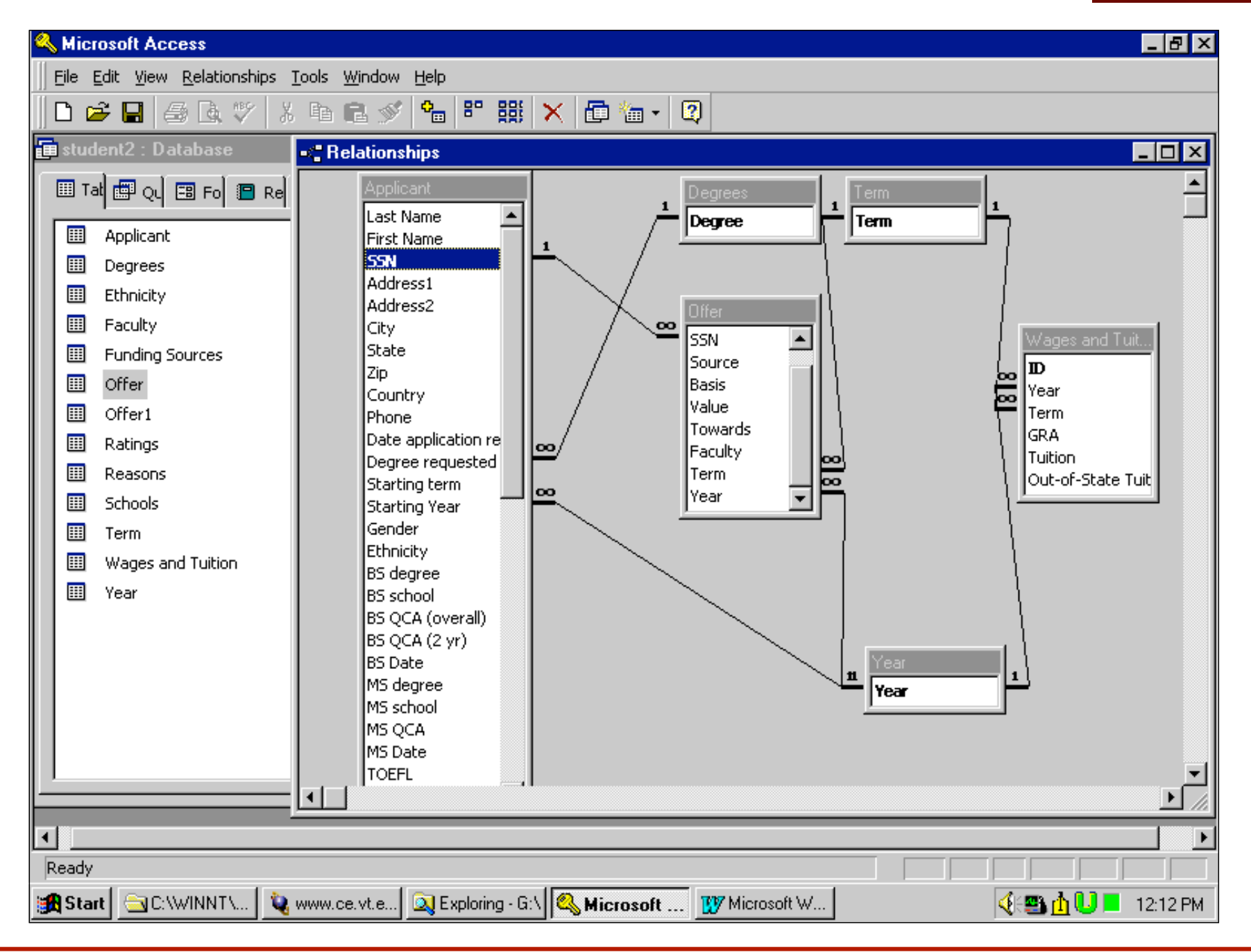

#### Microsoft Access - [Relationships]  $\mathbb{F}$   $\times$  $-15$  $\times$ File Edit View Relationships Tools Window Help  $D \ncong \blacksquare$ 人生日夕  $\mathbf{e}_{\mathbf{m}}$  | 8° 点 面 御 - $\bullet$ 母医学  $\boldsymbol{\times}$ ≛ Media  $\mathbf{1}$  $\mathbf{1}$ 1 Sample ID Ste |Media ಹ Media Description Description oo. Latitude Site Longitude lDate. Water body Time  $\infty$ Shore side Collector Index Comment |oo œ Sample ID Sample Type Duplicate Base sample loo Contaminant Tide stage  $\mathbf{1}$ Concentration Sample Type |œ Analyst  $\mathbf{1}$ ळि **Contaminant** Method CAS. Depth Analytical Method Comment Date eople Last Name First Name **Method** Descripition ग⊺  $\blacktriangleright$ Ready Ⅳ Microsoft Word - ... G - 5 0 0 □ 12:04 PM Microsoft Ac... **A** Start | GC:\WINNT\Profil... Www.ce.vt.edu - .. Reploring - G:\

WirginiaTech